複素関数・同演習 第 18 回 ~対数関数・冪関数 (2)~

かっ<sub>らだ まさし</sub><br>桂田 祐史 https://m-katsurada.sakura.ne.jp/complex2023/

2023 年 11 月 29 日

## 目次

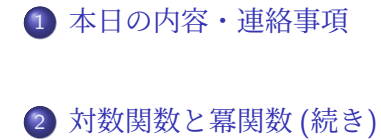

- 複素対数関数 (続き)
	- 複素対数関数の定義 (続き)
- 冪関数 (power function) *z α*

3 参考文献

# 本日の内容・連絡事項

- 複素対数関数の性質を調べる。Mathematica で対数関数を可視化し てみる (桂田 [1])。冪関数の定義をし、簡単な性質を述べる。講義 ノート [2] の §4.1.3, 4.2 の内容である。
- 宿題 9 を出します。

### Mathematica の勧め

現象数理学科 Mac にインストールされている **Mathematica** は、数式処理系と 呼ばれるソフトウェアである。プログラミング言語処理系の一種でもあるが、多 くのプログラミング言語 (例えば C, Python, MATLAB, …) は、数値計算はでき ても数式の計算はできない。

これを使うと、従来手計算するしかなかった多くの計算を実行することができ る。学習・研究に生かせるように、習得することを勧めたい。

「複素関数と Mathematica」という説明を用意してある (授業 WWW サイトに 置いてある, PDF ならばクリックすればブラウザが起動するはず)。その中では、 この「複素関数」の宿題に現れるような計算 (実際、過去の年度の宿題に出て来 た問題を取り上げている) の実行例が載っている。

#### Mathematica の勧め 全般的な注意

- 現象数理学科でライセンスを購入しているので、所属する学生は利用できる。毎年 4 月末日にライセンスの更新がある (自動更新されるはずであるが、それがうまく 行かなかった場合は、池田先生か桂田に相談する)。
- アプリケーション・フォルダに Mathematica.app がある (私は Dock に追加してい ます)。
- (新しくプログラムを作る場合) Mathematica を起動後、「新規ドキュメント」で ノートブックを開き、コマンドを入力して実行する。
- コマンドの最後に shift + return (enter) とタイプする。
- 直前の結果は%で参照できる。直前のコマンドは command +L で呼び出せる。
- コマンドは編集して再実行できる (挿入、上書き修正、削除、などが可能)。
- ??関数名 としてマニュアルが開ける (非常に便利。これに慣れること。)。
- 関数名の大文字・小文字に注意する。用意されている関数名の先頭は大文字である。
- ノートブックとして保存しておける (ファイル名末尾 .nb)。
- 既存のノートブックはダブルクリックで開ける。 コマンドを 1 つ 1 つ shift + return で実行する以外に、[評価] *→* [ノートブック を評価] で順番に全部実行することもできる。

# 4.1.1 複素対数関数の定義 (続き)

**✓** Mathematica で Log の実部・虚部のグラフを描こう **✏**

Plot3D[Im[Log[x+I y]],*{*x,-1,1*}*,*{*y,-1,1*}*, RegionFunction->Function[*{*x,y,z*}*,x^2+y^2<1]] 水色部分は *x* <sup>2</sup> + *y* <sup>2</sup> *<* 1 の範囲だけでグラフを描くための指定 (なくても描ける)。 Plot3D[] の代わりに ContourPlot[] にしたり、Im[] の代わりに Re[] にしたり。

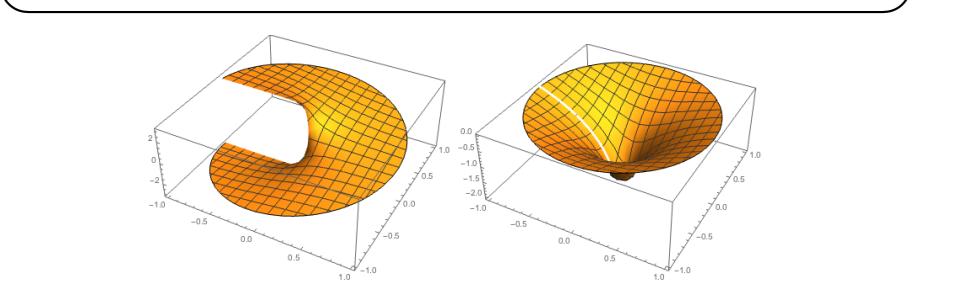

図 1: Im Log(*x* + *yi*), Re Log(*x* + *yi*) のグラフ

ちなみに無限多価関数 log の虚部の"グラフ"は、上下にずっと続く螺旋階段である。

# 4.1.1 複素対数関数の定義 (続き) 正則な制限

上では Log の定義域を C *\ {*0*}* とした。すると *N* = *{z ∈* C *| z <* 0*}* に属する任意の 点で不連続であるが、*N* を除くと (C *\* (*−∞,* 0] に制限すると) 連続であるだけでなく、 正則になる。実際、次の定理が成り立つ。

#### 定理 18.1 (対数関数の主値の正則性)

$$
g: \mathbb{C} \setminus (-\infty, 0] \to \{w \in \mathbb{C} \mid -\pi < \text{Im } w < \pi\}, \ g(z) = \text{Log } z \ \forall z, \ \ \text{H} \ \text{H} \ \text{H} \ \text{H}
$$

$$
f: \Omega := \{ w \in \mathbb{C} \mid -\pi < \text{Im } w < \pi \} \to \mathbb{C} \setminus (-\infty, 0], \quad f(w) = e^w \quad (w \in \Omega)
$$

の逆関数である。この (Log の制限) である *g* は正則であり、*g ′* (*z*) = <sup>1</sup> *z* .

証明 複素関数においても、逆関数の微分の公式、逆関数定理は成立する (現時点では、 導関数が連続である正則関数についてのみ逆関数定理が証明出来ている)。

*f* (*w*) = *e <sup>w</sup>* は正則、*f ′* (*w*) = *e <sup>w</sup>* は連続、*f ′* (*w*) = *e w ̸*= 0 であるから、その逆関数  $w = g(z)$  は正則である。*z* =  $e^w$  のとき、 $\frac{dz}{dw} = e^w = z$  なので

$$
\frac{dw}{dz}=\frac{1}{\frac{dz}{dw}}=\frac{1}{z}.\quad \forall\,\, \dot{\triangledown}\,\, \dot{\triangledown}\,\, \dot{\triangledown}\,\, g'(z)=\frac{1}{z}.\quad \Box
$$

言い換えると、*z ∈* C *\* (*−∞,* 0] であれば (Log *z*) *′* = 1 *z* . かつらだ まさし 祐 史 https://m-katsurada.sakura.ne.jp/complex2023/ 複素関数・同演習 第 18 回 ~対数関数・冪関数 (2)~ 6 / 16桂 田 祐史 htt

#### 4.1.1 複素対数関数の定義

対数関数の正則性は、主値に限らず、任意の連続な分枝について成り立つ。

#### 定理 18.2 (対数関数の分枝の正則性)

幅 2*π* の任意の半開区間 *I* = [*α, α* + 2*π*) あるいは *I* = (*α, α* + 2*π*] を選んで、 *z* = *re<sup>i</sup><sup>θ</sup>* (*r >* 0, *θ ∈ I*) に対して

$$
\log z = \log r + i\theta
$$

と定めた log も、<sup>C</sup> *\ <sup>N</sup><sup>α</sup>* (ただし *<sup>N</sup><sup>α</sup>* := *re<sup>i</sup><sup>α</sup> r ≥* 0 ) に制限すると正則関 数になり、 1

$$
(\log z)'=\frac{1}{z}.
$$

すでに述べたように、一価関数にした log を対数関数の分枝と呼ぶが、*N<sup>α</sup>* のように、 ぶんし

محة المتقطينية المتقاطينية المتقاطينية خれを除くことで1つの分枝を"截り出す" ことができる曲線 (普通は半直線や線分を選 ぶんき せっせん

ぶ) を、**分岐 截 線 (**branch cut) と呼ぶ。

桂 田

(私は「截」という字が覚えられないので、手書きでは branch cut と書くことが多い。 「截る」よりは "cut" の方が分かりやすいだろうし。) かつらだ まさし

$$
\begin{array}{cccc}\n\text{H} & \text{h} & \text{t}\text{t} & \text{t}\n\\
\text{t} & \text{t}\text{t} & \text{t}\n\\
\text{t} & \text{t}\text{t} & \text{t}\n\end{array}
$$

まず、高校数学の復習から始めよう。

実数 *a, b* について、*a <sup>b</sup>* がつねに定義されるわけではなかった。*a <* 0 かつ *b ∈* R *\* Z のときは *a <sup>b</sup>* を考えないのが普通である。

「そうだったっけ?」「例えば (*−*1)*<sup>π</sup>* の値は?」これは答えに詰まるの が正しい。高校数学では定義されていない。

*a >* 0 のときは、*b* が何でも良かった。その場合、次式が成り立つ。

#### (1) *a*  $b = e^{b \log a}$ .

この関係式 (1) を用いて、冪関数を複素関数に拡張する。

後で冪関数を *z <sup>α</sup>* と書くことになるが、しばらく *p*(*z, α*) と書くことにする。  $(\alpha \in \mathbb{Z}$  のとき、*z* は定義済み。それとの衝突を避けるため。)

(2) 
$$
p(z,\alpha) := e^{\alpha \log z}.
$$

この log として、log (無限多価), log (分枝), Log (主値) など色々考えられる。

もちろん log (分枝), Log (主値) を選べば、1 価の正則関数が得られる。以下 では、多価関数の

$$
\log z = \log r + i(\theta + 2n\pi) \quad (n \in \mathbb{Z}; \; \forall \forall \forall z = re^{i\theta}, r > 0, \; \theta \in \mathbb{R} \; \forall \forall \exists z)
$$

を選んだ場合を考察する (可能な値をすべて考察する、ということ)。

簡単のため、*α ∈* R の場合を調べよう。すると

$$
p(z,\alpha) = e^{\alpha \log z} = e^{\alpha (\log r + i(\theta + 2n\pi))} = r^{\alpha} e^{i\alpha \theta} e^{2\pi i n\alpha}.
$$

このとき (*iαθ*, 2*πinα* は純虚数なので *e <sup>i</sup>αθ*  = 1, *e* 2*πinα*  = 1 であるから)

(3) 
$$
|p(z,\alpha)|=r^{\alpha} \quad (\mathscr{B}\mathscr{D}\mathscr{F}\mathscr{F} \quad |z^{\alpha}|=|z|^{\alpha}).
$$

 $\alpha$  で場合分けする (整数、整数でない有理数、無理数)。

 $p(z, \alpha) = r^{\alpha} e^{i\alpha\theta} e^{2\pi i n\alpha}.$ 

$$
\bullet \quad \alpha \in \mathbb{Z} \text{ or } \delta \in \mathbb{Z}, \text{ and } \epsilon \mathbb{Z}. \text{ } \phi \lambda \mathbb{C} \text{ } e^{2\pi i n \alpha} = 1. \text{ } \phi \lambda \mathbb{C}
$$

$$
p(z, \alpha) = r^{\alpha} e^{i\alpha \theta} = r^{\alpha} (e^{i\theta})^{\alpha} = (re^{i\theta})^{\alpha} = z^{\alpha} = \begin{cases} \frac{\alpha}{z \times \cdots \times z} & (\alpha > 0) \\ 1 & (\alpha = 0) \\ 1 / (\underbrace{z \times \cdots \times z}_{-\alpha \in \mathbb{N}}) & (\alpha < 0). \end{cases}
$$

注意: 以前 *n ∈* Z のとき *e nz* = (*e z* ) *<sup>n</sup>* を証明してあり、*z* = *iθ* として適用した。 (*p*(*z, α*) = *z <sup>α</sup>* は、無限多価函数を使って定義しても *p*(*z, α*) はこれまで通りの冪 乗、ということ。)

(b) *α ∈* Q *\* Z のとき

(4a) 
$$
\alpha = \frac{q}{p} \quad (p \in \mathbb{N}, p \geq 2, q \in \mathbb{Z}, p \geq q \text{ if } \mathbb{E} \cup \mathbb{E} \bar{\mathbb{R}})
$$

と表せる。すると

$$
p(z,\alpha)=r^{\alpha}e^{i\alpha\theta}e^{2\pi i\frac{nq}{p}}=r^{\alpha}e^{i\alpha\theta}\omega^{nq}\quad(n\in\mathbb{Z}).
$$

ただし

$$
\omega := e^{2\pi i/p}.
$$

*n が ℤ を*動くとき、*nq を p で*割った余りには、0, 1, · · · , *p* − 1 すべて現<br>れる <sup>1</sup>。ゆえに  $\omega^{nq} = 1, \omega, \omega^2, \cdots, \omega^{p-1},$ 

(4b)  $p(z, \alpha) = r^{\alpha} e^{i\alpha \theta} \omega^{k} \quad (k = 0, 1, \dots, p - 1).$ 

これは円周 |z| = *r*<sup>α</sup> の ρ 等分点である。特に  $\alpha = \frac{1}{\rho}$  のときは、*z* の ρ 乗 根全体である。

<sup>1</sup>実際、*p* <sup>と</sup> *q* は互いに素であるから、(*∃k, ℓ ∈* Z) *kp* + *ℓq* = 1. ゆえに任意の

*m ∈ {*0*,* 1*, · · · , p −* 1*}* に対して、*mkp* + *mℓq* = *m*. ゆえに (*mℓ*)*q* を *p* で割った余りは *m*. <u> 20,1, → D = 1}に対して、2012年2012年(20,12 = 20,000年)の文に(2002年)のアプリは2003年)</u><br>桂田 祐史htt: 複素関数・同演習第18回~対数関数・冪関数(2)~ は1/16

(c) *α ∈* R *\* Q (つまり *α* は無理数) のとき、*p*(*z, α*) は無限個の値を持つ (証明 はサボる。用途があまりなさそうなので。コンピューターで計算して納得 できる…かも)。  $\Box$ 

まとめると (無限多価 の log を用いて  $p(z, \alpha) := e^{\alpha \log z}$  とすると)

- (a) *α ∈* Z のとき、*p*(*z, α*) = *z <sup>α</sup>* (普通の冪). 1 価関数である。
- **0**  $\alpha \in \mathbb{Q} \setminus \mathbb{Z}, \ \alpha = \frac{q}{q}$ *p* (既約分数, *p ∈* N, *p ≥* 2) のとき、*p*(*z, α*) <sup>は</sup> *p* 価関数で ある。
- (c) *α ∈* R *\* Q のとき、*p*(*z, α*) は無限多価関数である。

もちろん、いずれの場合も、*p*(*z, α*) = *e <sup>α</sup>* log *<sup>z</sup>* と対数関数の分枝 log *z* を選ぶ ことで、1 価関数になる (冪関数の分枝が選べる)。

今後は *p*(*z, α*) を *z <sup>α</sup>* と書く。特に *α* = 1 *p* (*<sup>p</sup> <sup>∈</sup>* <sup>N</sup>) のとき *<sup>√</sup><sup>p</sup> z* と書くことがあ る。多価関数と考えるのか、分枝を選んで一価関数と考えるかは case by case で ある。

# <sup>例</sup> 18.3 (*<sup>√</sup> −*1 は何か?)

(無限多価 の log を用いて *√ z* = *p*(*z,* 1*/*2) := *e* 1 2 log *<sup>z</sup>* とする場合)

$$
(-1) = 1 \cdot e^{\pi i} \pm 0
$$
  $log(-1) = log 1 + i(\pi + 2n\pi) = (2n + 1)\pi i \quad (n \in \mathbb{Z})$   $\mathcal{E}$   $\check{\mathcal{B}} \check{\mathcal{S}} \mathcal{D} \check{\mathcal{C}}$ 

$$
\sqrt{-1} = (-1)^{1/2} = e^{\frac{1}{2}\log(-1)} = e^{\frac{1}{2}(2n+1)\pi i} = e^{\left(n+\frac{1}{2}\right)\pi i} = i(-1)^n = \pm i.
$$

$$
(\frac{\pi}{2}) \alpha = \frac{1}{2}, z = -1 \leq \frac{1}{2} \leq \cdots, z = 1 \cdot e^{\pi i}, \omega = e^{2\pi i/2} = e^{\pi i} = -1 \leq \delta \leq \frac{1}{2} \delta \leq \frac{1}{2} \delta \leq \frac{1}{
$$

$$
\sqrt{-1} = z^{1/2} = 1^{\frac{1}{2}} e^{\frac{1}{2} \cdot \pi i} \cdot \omega^k = i \cdot (-1)^k \quad (k = 0, 1)
$$

ゆえに

$$
\sqrt{-1} = \pm i.
$$

1 つくらい *α ∉* ℝ に対する *z* を求めてみよう。

#### 例 18.4 (*i* の *i* 乗)

多分応用はないと思うが、*i<sup>i</sup>* を求めてみよう。*i* の極形式は *i* = 1 ·  $e^{i\cdot\frac{\pi}{2}}$ であるから

$$
\log i = \log |1| + i \left( \frac{\pi}{2} + 2n\pi \right) = \left( 2n + \frac{1}{2} \right) \pi i \quad (n \in \mathbb{Z}).
$$

 $\mathfrak{b} \lambda \mathfrak{c} \ (\mathfrak{a}^{\mathfrak{b}} = e^{\mathfrak{b} \log \mathfrak{a}} \ \mathfrak{c} \bot \circ \tau)$ 

$$
i^{i} = e^{i \log i} = e^{i \cdot (2n + \frac{1}{2})\pi i} = e^{-(2n + \frac{1}{2})\pi} \quad (n \in \mathbb{Z}).
$$

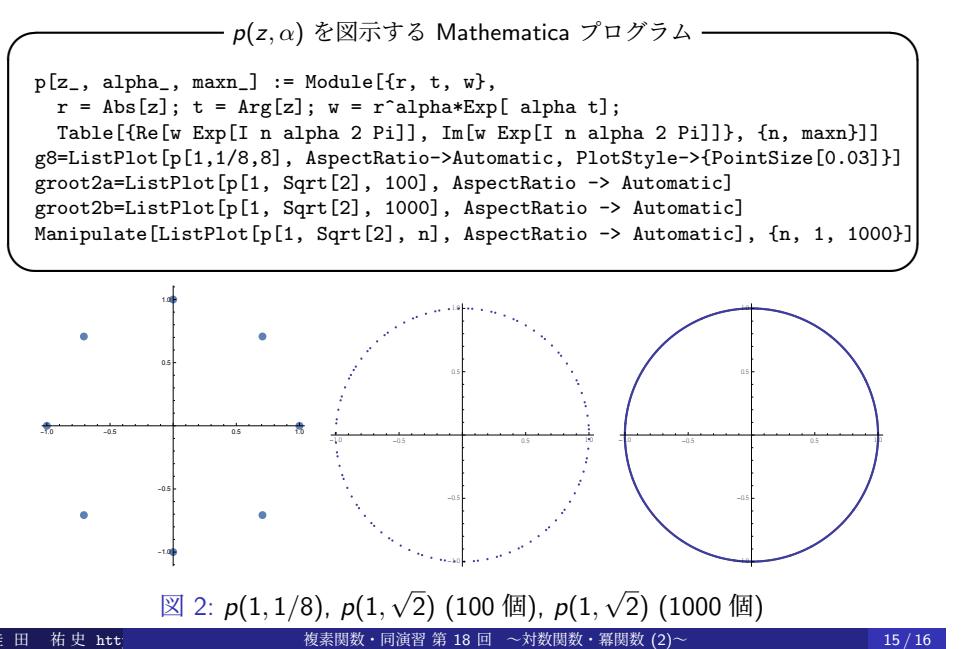

## 参考文献 I

- [1] 桂田祐史:複素数と Mathematica, https: //m-katsurada.sakura.ne.jp/complex2023/mathematica-memo/  $(2015/9/28~).$
- [2] 桂田祐史:複素関数論ノート, 現象数理学科での講義科目「複素関数」の講 義ノート. https://m-katsurada.sakura.ne.jp/complex2023/complex2023.pdf  $(2014~)$ .